## **Combo alan değerlerini nasıl öğrenebilirim?**

Web servislerimizde kullanılan alanların karşılıklarını [model](https://doc.dia.com.tr/doku.php?id=gelistirici:wsapi:anasayfa) dökümanımızdan öğrenebilirsiniz. Örneğin cari kart ekleme servisinde kullanabileceğiniz alanlara carikart model alanlarından bakabilirsiniz. Servislerin gittiği ilgili modelleri ise getir servislerinin dökümanlarından görebilirsiniz.

From: <https://doc.dia.com.tr/> - **DİA Doc**

Permanent link: **[https://doc.dia.com.tr/doku.php?id=gelistirici:wsapi:sss\\_ws\\_19](https://doc.dia.com.tr/doku.php?id=gelistirici:wsapi:sss_ws_19)**

Last update: **21/09/2021 06:32**

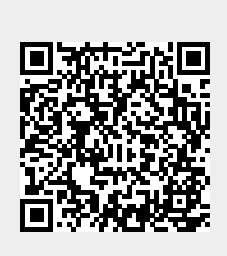